## CJ1G/CJ1H CPUs Mean Optimized Performance

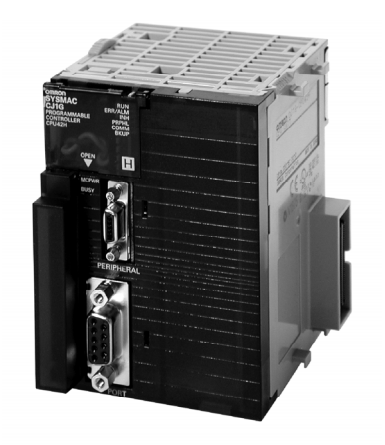

### **Features Enhancing Flexibility** and Functionality

- 0.02 µs execution time per basic instruction.
- Ultra-compact design.
- Built-in flash memory for battery-free operation.
- Up to 64 MB of auxiliary flash memory available for many time-saving programming uses.
- The efficiency of transfers between the CPU and Special I/O Modules has been optimized, further improving overall system performance.
- Floating-point decimal numbers can be easily converted to ASCII character string data for display on an HMI (in the HMI's character string display objects).
- For process control applications, use the PID WITH AUTOTUNING instruction to calculate PID constants automatically. Using the limit cycle method for tuning, autotuning is completed quickly. This is particularly effective for multi-loop PID control.
- Built-in peripheral and RS-232 ports.

### ■ Basic CPU Specifications

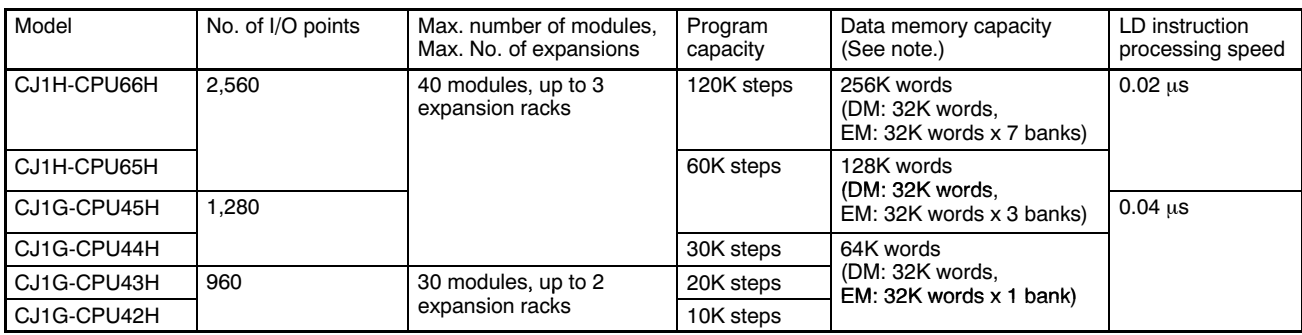

Note: The available data memory capacity is the sum of the Data Memory (DM) and the Extended Data Memory (EM).

## CPU Overview

## CJ1M CPUs Offer Specialized Functionality

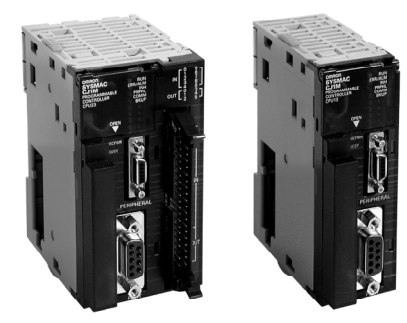

## Special Functions

- Smallest CJ1 in physical size; CPU11, CPU12 and CPU13 are just 1 1/4" wide.
- Up to 64 MB auxiliary flash memory available for many time-saving programming uses.
- Serial PLC Link allows simple communication among 9 CJ1 PLCs (1 master, 8 slaves).
- Same instruction set as the larger CJ1G/H and CJ1H/H; the only difference is no EM available in the CJ1M.
- A Pulse I/O instruction takes advantage of positioning capabilities in CPU21, CPU22 and CPU23.
- Built-in high-speed counter in CPU21, CPU22 and CPU23.
- Easy terminal block connection for built-in I/O (CPU21, CPU22 and CPU23).
- CPU21, CPU22 and CPU23 have built-in pulse catch inputs which will detect pulses that are quicker than the CPU cycle time.
- Built-in peripheral and RS-232 ports.

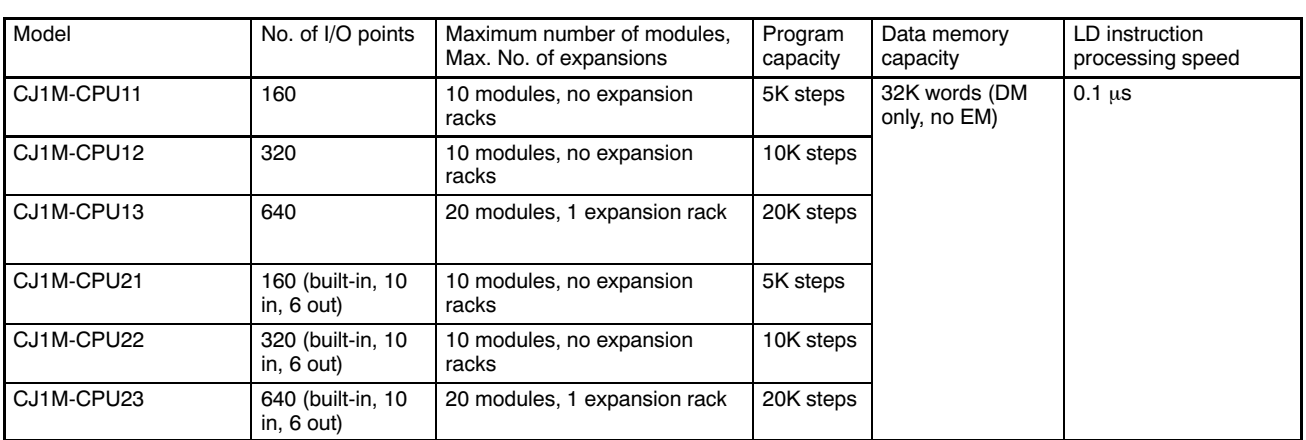

### ■ Basic Specifications for CJ1M CPU Models

## ■ Additional Specifications for Models CJ1M-CPU21/-CPU22/-CPU23

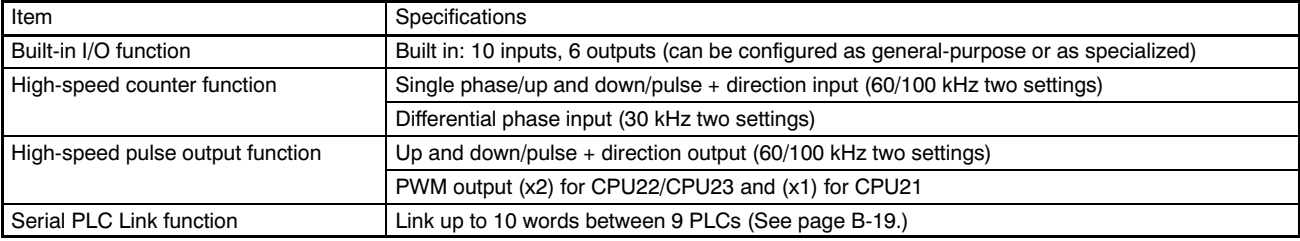

## CJ1M CPUs Offer Specialized Functionality

#### ■ Connectors for Built in I/O Terminal on CPU21/22/23

MIL Flat Cable Connector (40 Pin Pressure-fitted Connectors)

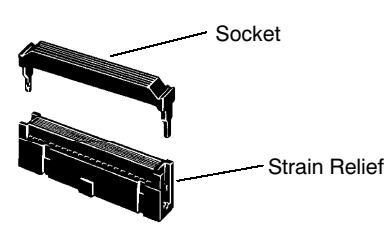

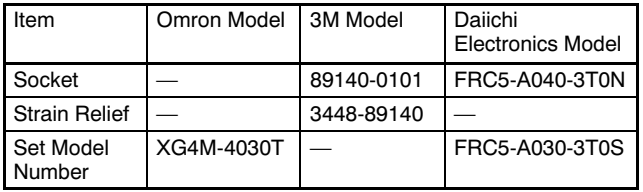

#### MIL Loose Wire Crimp Connectors (40 Pin Pressure-fitted Connectors)

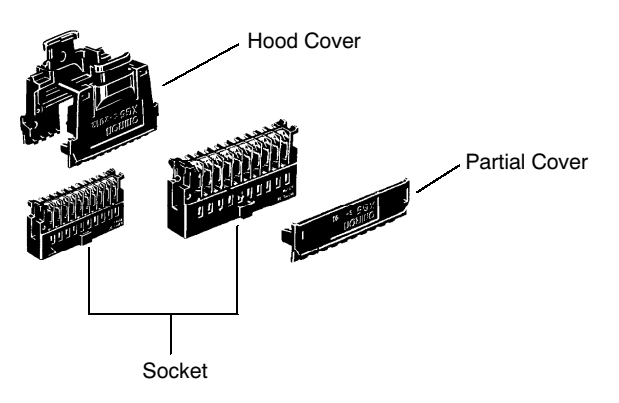

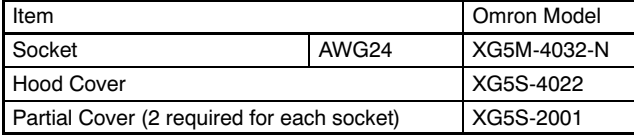

## ■ Connecting Cables

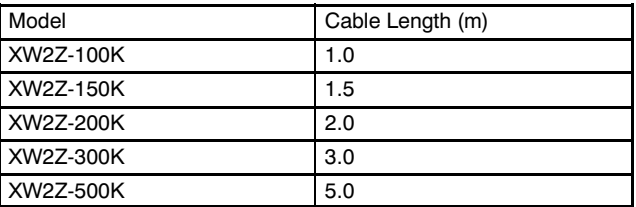

### ■ Connector Terminal Blocks

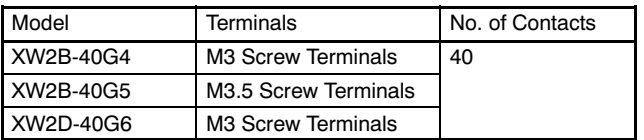

#### Pin No. Selections

#### 40-Pin MIL Connector for I/O

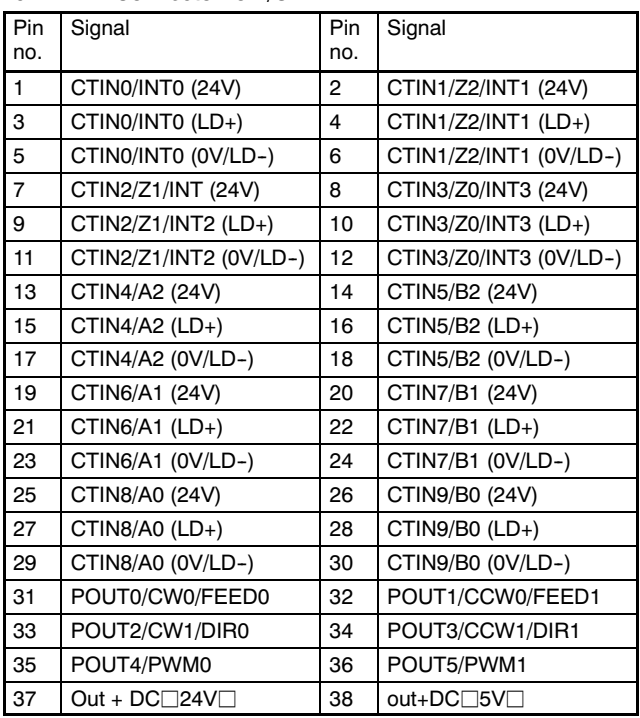

## ■ Cabling to Terminal Block Example

#### $CJ1M$ -CPU2 $\square$

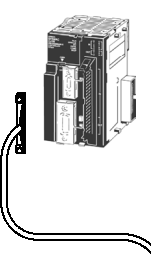

Connecting Cable for General Purpose I/O XW2Z-<sub>□</sub>oK

Note: When connecting to an Omron Servo, refer to this catalog's SMARTSTEP information found in the Special I/O section of this catalog.

**TITTEREDE** 

Connector Terminal Block XW2B-40G4 XW2B-40G5 XW2D-40G6

Additional Information: For more details and specifications on cables and terminal blocks, refer to manual No. W393 or the Wiring Solutions section.

## CJ1M CPUs Offer Specialized Functionality

## ■ Connector to Wire Conversion Board

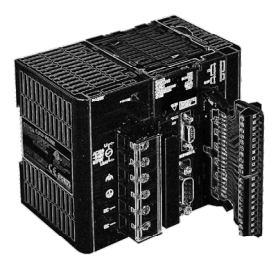

## Serial PLC Link Accessories

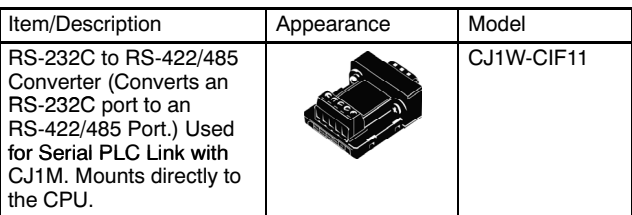

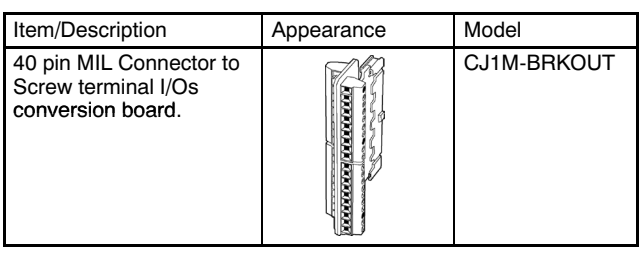

## ■ CPU Programming Cables for All CPU Types

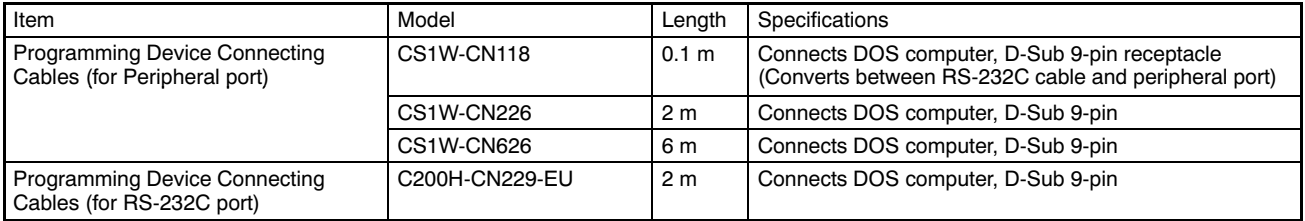

## $\blacksquare$  CJ1H-CPU $\square$ H, CJ1G-CPU $\square\square$ H and CJ1M-CPU1 $\square$

#### Memory Card Indicators

MCPWR (green): Lit when power is supplied to the Memory Card. BUSY (orange): Lit when Memory Card is being accessed.

#### Memory Card

Power Supply Switch Press the power supply switch to disconnect power before removing the Memory Card. Press the Memory Card Power Supply Switch to perform an easy backup operation.

> Memory Card

Memory Card Eject Button Press the eject button to remove the Memory Card from the CPU.

## $\blacksquare$  CJ1M-CPU2 $\Box$

#### Memory Card Indicators

MCPWR (green): Lit when power is supplied to the Memory Card. BUSY (orange): Lit when Memory Card is being accessed.

#### Memory Card

Power Supply Switch Press the power supply switch to disconnect power before removing the Memory Card. Press the Memory Card Power Supply Switch to perform an easy backup operation.

> **Memory** Card

Memory Card Eject Button Press the eject button to remove the Memory Card from the CPU.

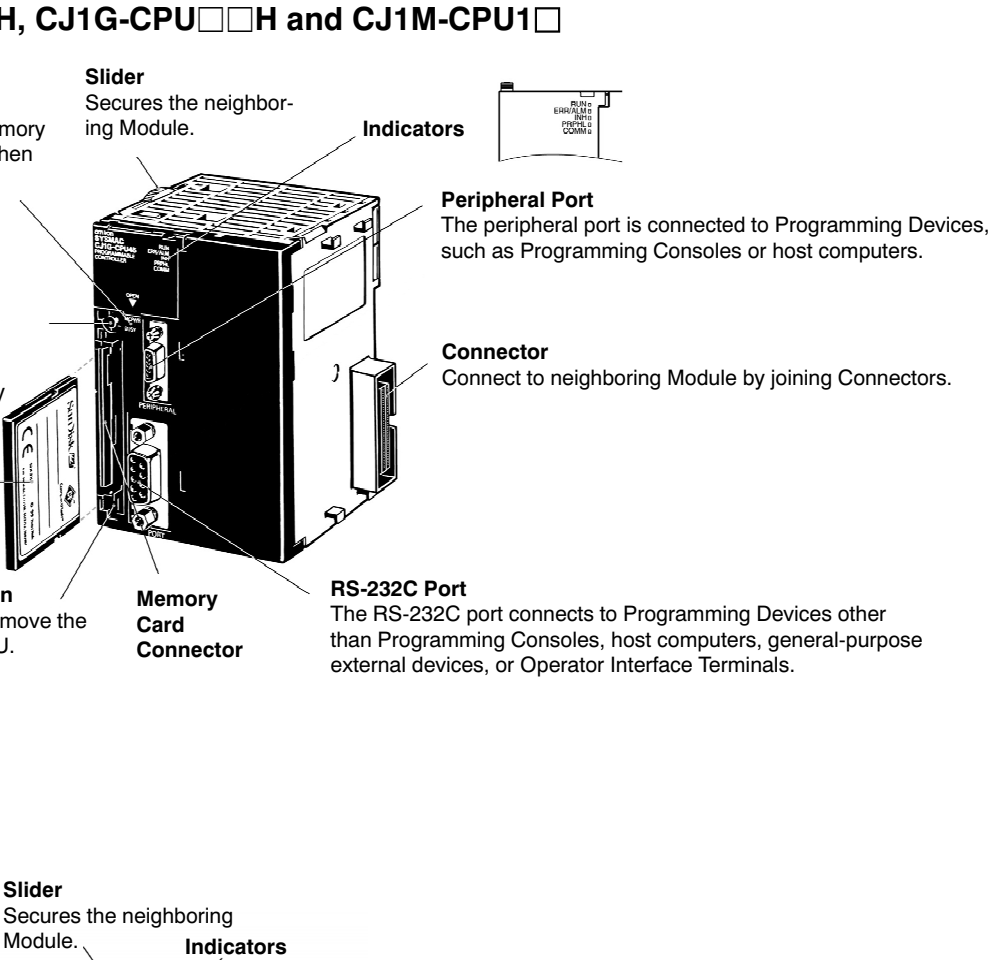

#### Peripheral Port

The peripheral port is connected to Programming Devices, such as Programming Consoles or host computers.

#### **Connector**

Connect to neighboring Module by joining Connectors.

#### 40-Pin connector

10 inputs and 6 outputs integrate to the CJ1M-CPU22 and CPU 23 only. Inputs: 4 interrupt inputs (pulse catch); 2 high-speed counter inputs (phase differential: 50 kHz; single phase: 100 kHz). Outputs: 2 pulse outputs (2 points for positioning, 100-kHz speed control, or PWM output)

#### RS-232C Port

Memory Card **Connector** 

The RS-232C port connects to Programming Devices other than Programming Consoles, host computers, general-purpose external devices, or Operator Interface Terminals.

## CPU Overview

## Optimum Speed and Processing Capabilities

#### ■ Advanced Machine Performance with High-Speed Processing

- With a large program, memory and I/O capacity, CJ1 CPUs offer high-speed instructions and peripheral servicing.
- CJ1 Series PLCs provide optimum speed for advanced control, communications, and data processing.

#### Execution Times from 20 ns

Fast instruction processing includes  $0.02 \mu s$  for LD and 0.18 µs for MOV. And special instructions are processed almost as fast as basic ones (e.g., as fast as 0.18 µs for some instructions).

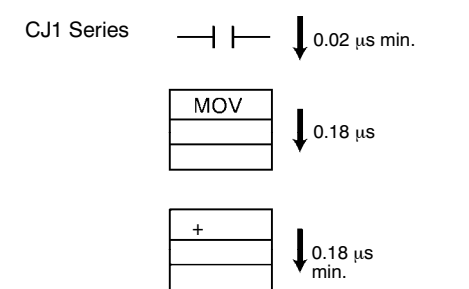

#### Extremely Fast Peripheral Servicing and I/O Refresh Speed

- Refresh time for CJ1 Series 64-point Input Modules: 0.012 ms
- Refresh time for CJ1 Series 64-point Output Modules: 0.015 ms
- Refresh time for 256 words for Communications Modules: 0.45 ms

CJ1 Series

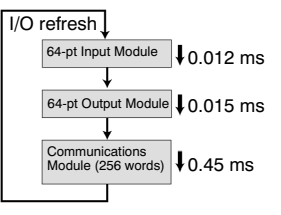

#### 30 Times the Overall Cycle Speed

The following examples are for 30K-step programs as compared with previous PLC models.

- Basic instructions: 50%
- MOV instructions: 30%
- Arithmetic operation instructions: 20%

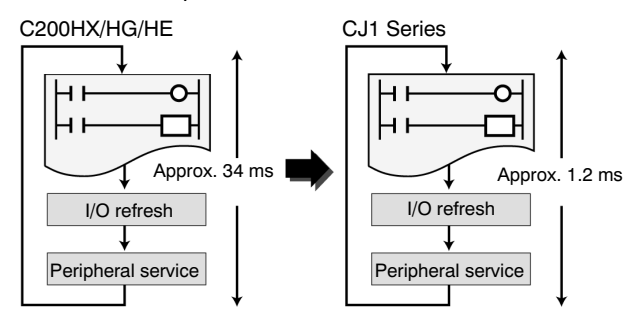

### ■ Large Capacities Fit the Application

CJ1 Series CPUs also provide ample capacity for advanced machine interfaces, communications, and data processing.

#### Program Capacity

Create programs with up to 120K steps.

റ

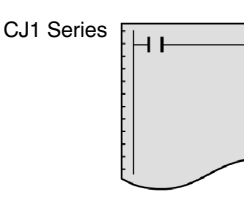

120K steps max.

#### I/O Capacity

Handle up to 2,560 I/O points.

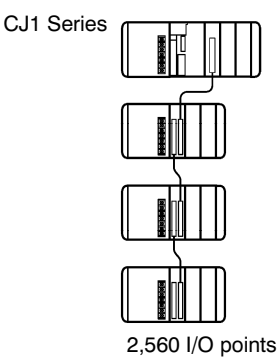

B-16 Programmable Controller CJ1

## Performance Flexibility and Expansion Capabilities

#### Data Memory

Use up to 256K words of data memory (word data).

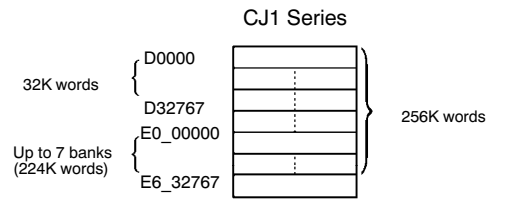

#### Number of Timers/Counters

Program up to 4,096 timers and 4,096 counters.

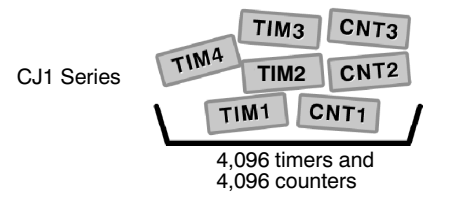

#### A Wide Variety of Instructions

- Text string processing.
- FIFO and LIFO and record processing for table data.
- File memory processing.
- Repeat processing (FOR/NEXT).
- Command send (CMND).
- Index register processing.
- High-speed transfers.
- Floating-point decimal.
- Bit sets/resets.
- Stack data processing.
- Single-precision floating-point decimal comparisons.
- Character string-precision floating-point decimal conversions.
- Double-precision floating-point decimal conversions and calculations.
- PID with autotuning.
- Global subroutines.
- CPU Bus Module refreshing, and more.

#### CJ1M Models Also Support These Instructions

- Origin Search (ORG).
- Acceleration/Deceleration control.
- High-Speed Counter Present Value Read.

### $\blacksquare$  Up to 3 Expansion Racks

System expansion can be achieved by simply adding an I/O Control Module, which will allow expansion up to three racks. A cable will connect from the I/O Control Module in the master rack to an I/O Interface Module in each of Expansion Racks. At full capacity a CJ1 can have 4 total Racks (including the Master) each configured with 10 Modules apiece, making a total of 40 I/O Modules.

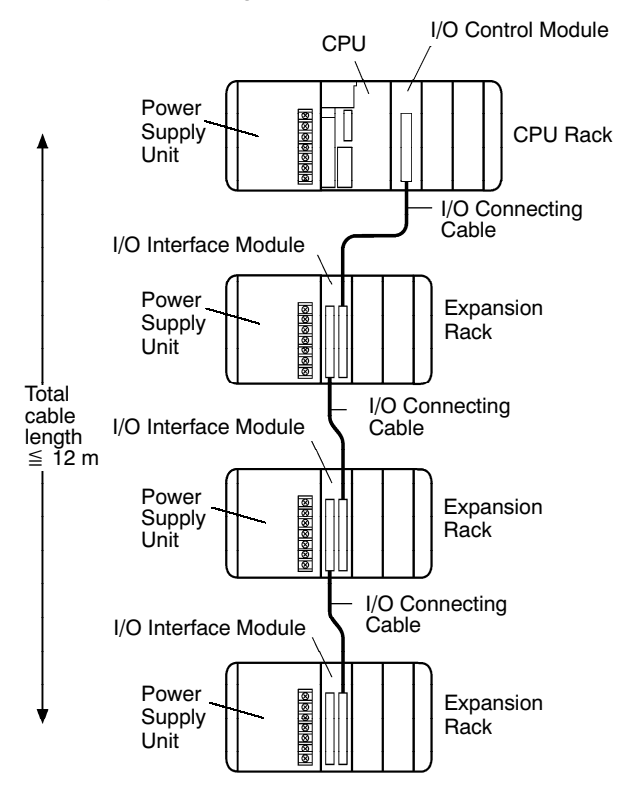

#### ■ Complete Compatibility with CS1 Series Software

The same software resources (e.g., programs) can be used to program the CJ1 as previously used with the CS1 Series, enabling easy standardization on software at all levels.

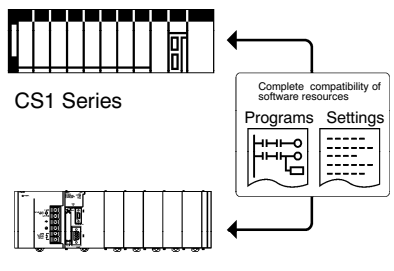

CJ1 Series

## Outstanding Connectivity and Compatibility

## **Protocol List**

The following protocols are supported for serial communications.

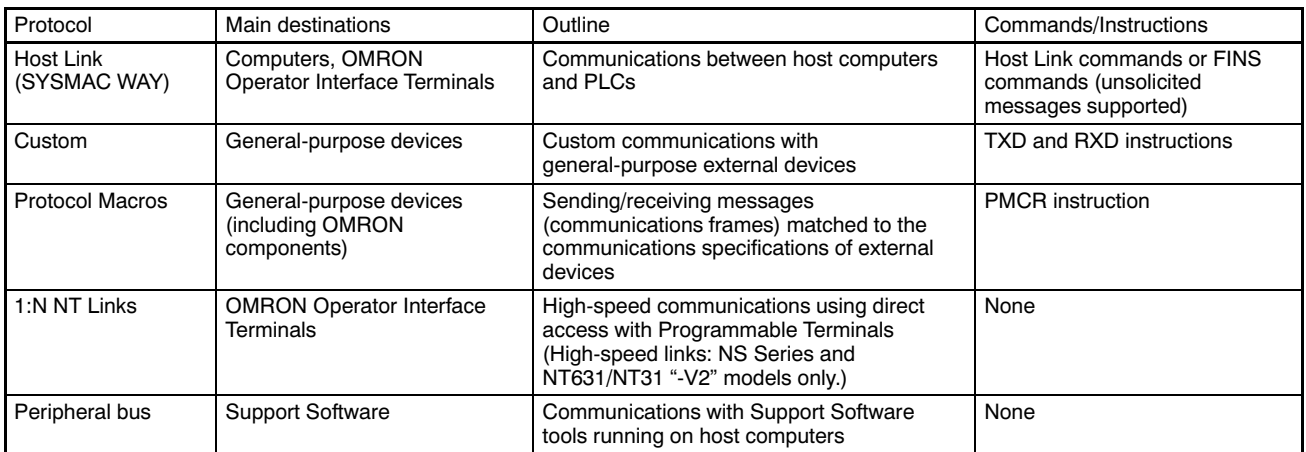

Note: To determine the ports that can be used for each protocol, refer to "Serial Communications" in the Industrial Networking and Communications Section of this catalog.

#### Overview of Serial Communications

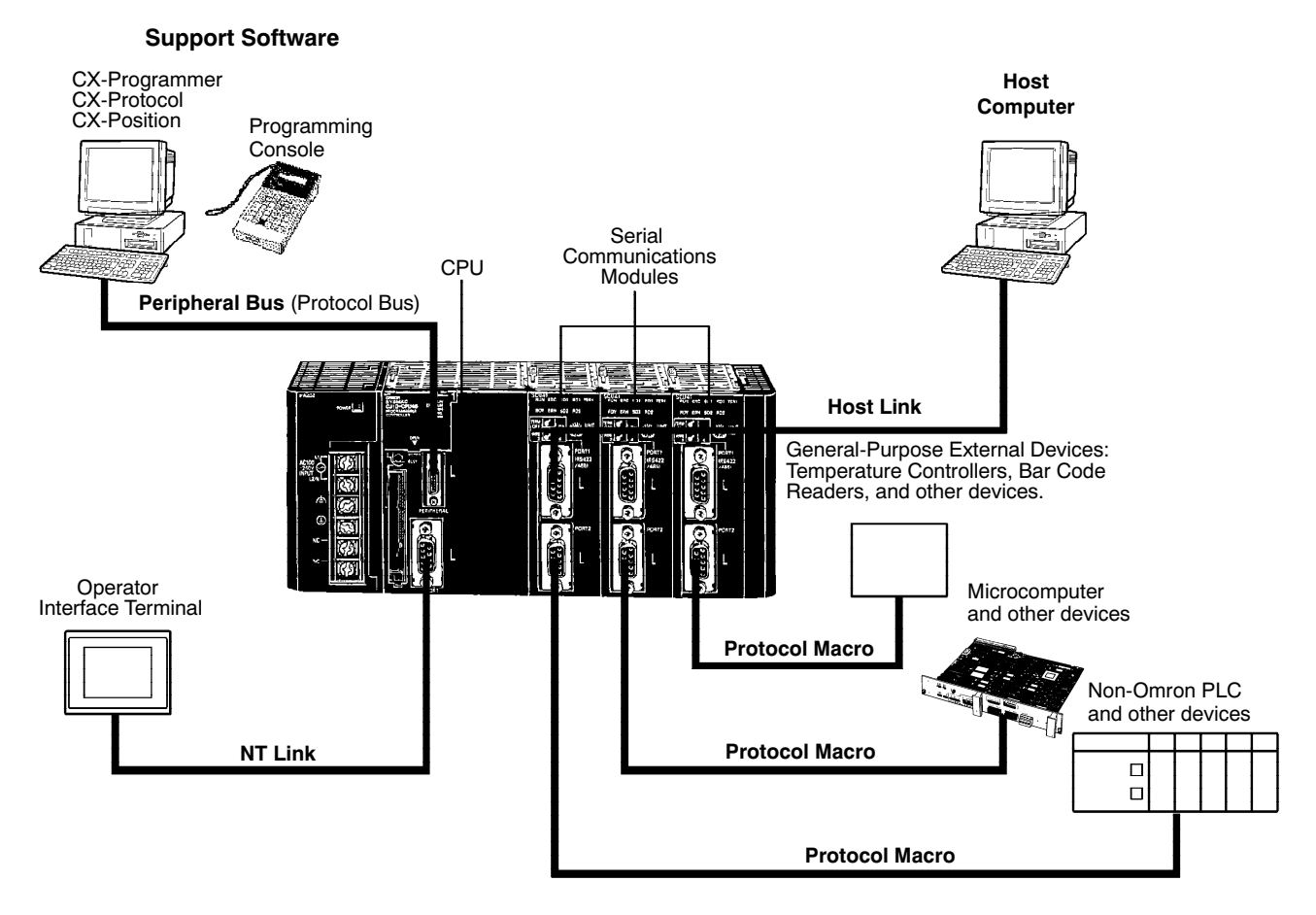

## CJ1M with PLC Link Function

### ■ Serial PLC Link Communications

Simple PLC Link provides a quick and easy-to-understand data link among up to 9 nodes on a serial network. Each node is allocated 10 words of data, and two methods of sharing the data are user-selectable. An Omron Operator Interface Terminal can be used on this network where it counts as one slave node.

#### Features

- Capabilities: 10 words per PLC can be allocated to PLC Link in a master/slave arrangement.
- Network size: 1 master and 1 to 8 slaves (total of 9 CJ1 PLCs) can exchange data.
- Medium: RS-232, using port built into each CPU.
- Hardware: CJ1W-CIF11 RS-232C to RS-422/485 converter for multi-drop.

#### All Node Link Method

All Node Link Method shares the information from all nodes with all the connected nodes.

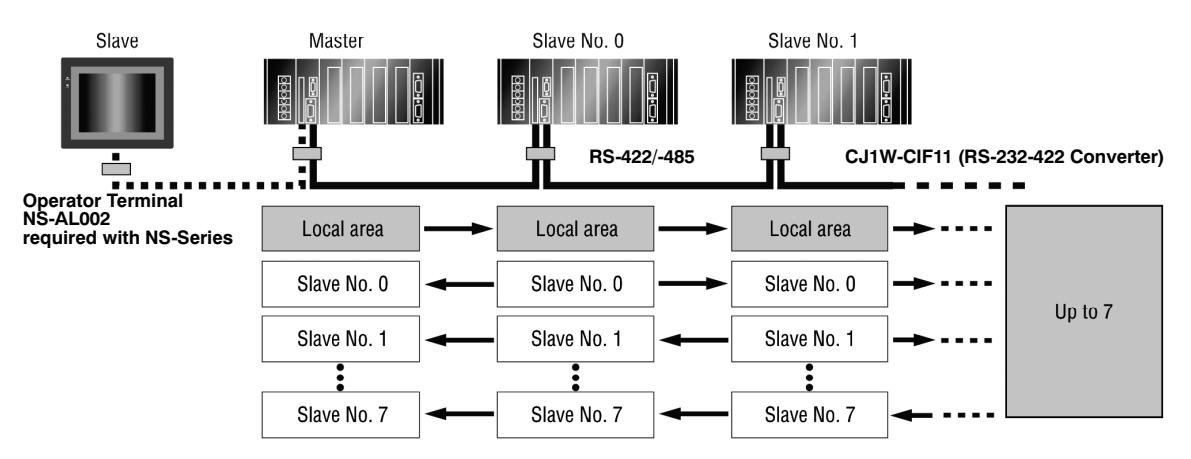

#### Master Link Method

<sup>M</sup>aster Link Method shares only the master's 10 words with all the other nodes, and the master receives data from all the nodes.

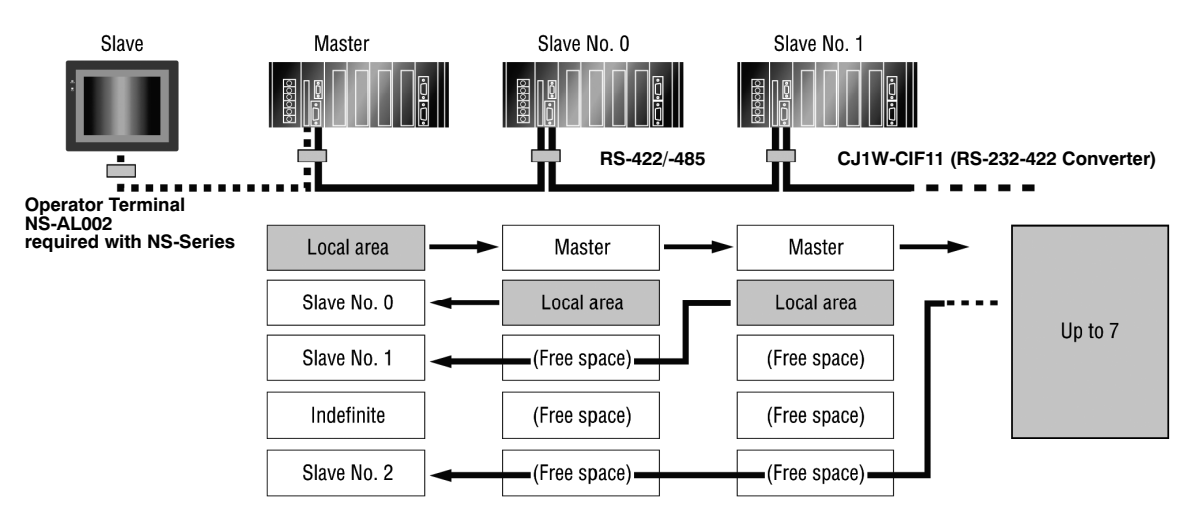

## Memory Cards

### ■ Optional Program, Recipe and Data Storage

- Make fast production changeovers; store a recipe or controller program on memory cards to restart with the new parameters without connection to a computer.
- Update machine programs in the field at low cost without a service call from engineering or technicians by sending a memory card.
- Store production data by shift on memory cards in CSV or text format for later analysis of productivity using Microsoft Excel.
- After power outage or maintenance, restart machine from a memory card to eliminate concerns of program corruption.

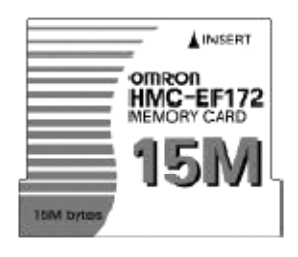

## ■ Flash Memory Cards

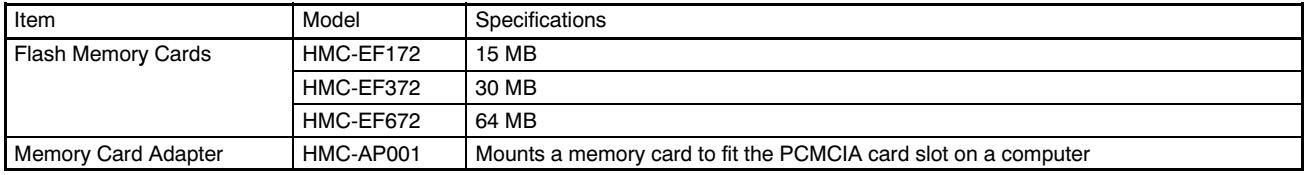

#### ■ Memory Card Applications Use Windows Files to Manipulate the PLC File Data

- Program standardization
- System startup
- File transfer

The user program, parameters, I/O memory, names, I/O comments, and block comments can all be handled as file data. File data can be used to standardize programs and initialization data for each system, and comments can be stored as file data on Memory Cards.

CX-Programmer or a Programming Console can be connected to a CJ1 PLC to transfer files between the CPU's memory and Memory Cards (or EM File Memory).

As with Windows files, file icons can be dragged and dropped to a Memory Card or computer storage device to copy the files (FTP) easily.

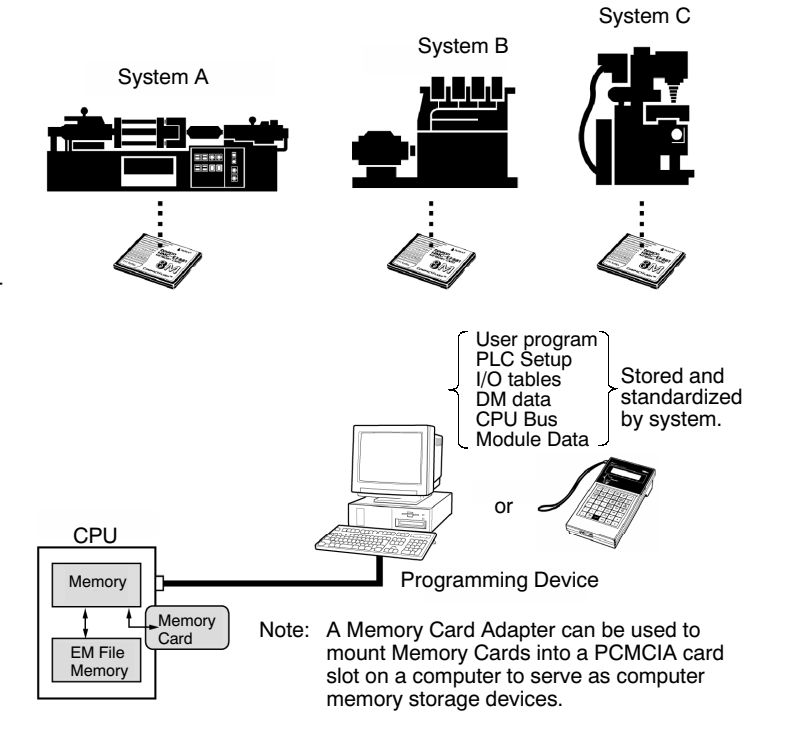

## CPU Overview

## Memory Cards

memory

#### More Memory Card Applications

#### Utilize a Programming Console to Manage Data Onsite

A Programming console can be connected to the PLC to transfer files between the Memory cards and the CPU's memory (or EM File Memory). A Programming console and Memory Card are all you need to change data onsite.

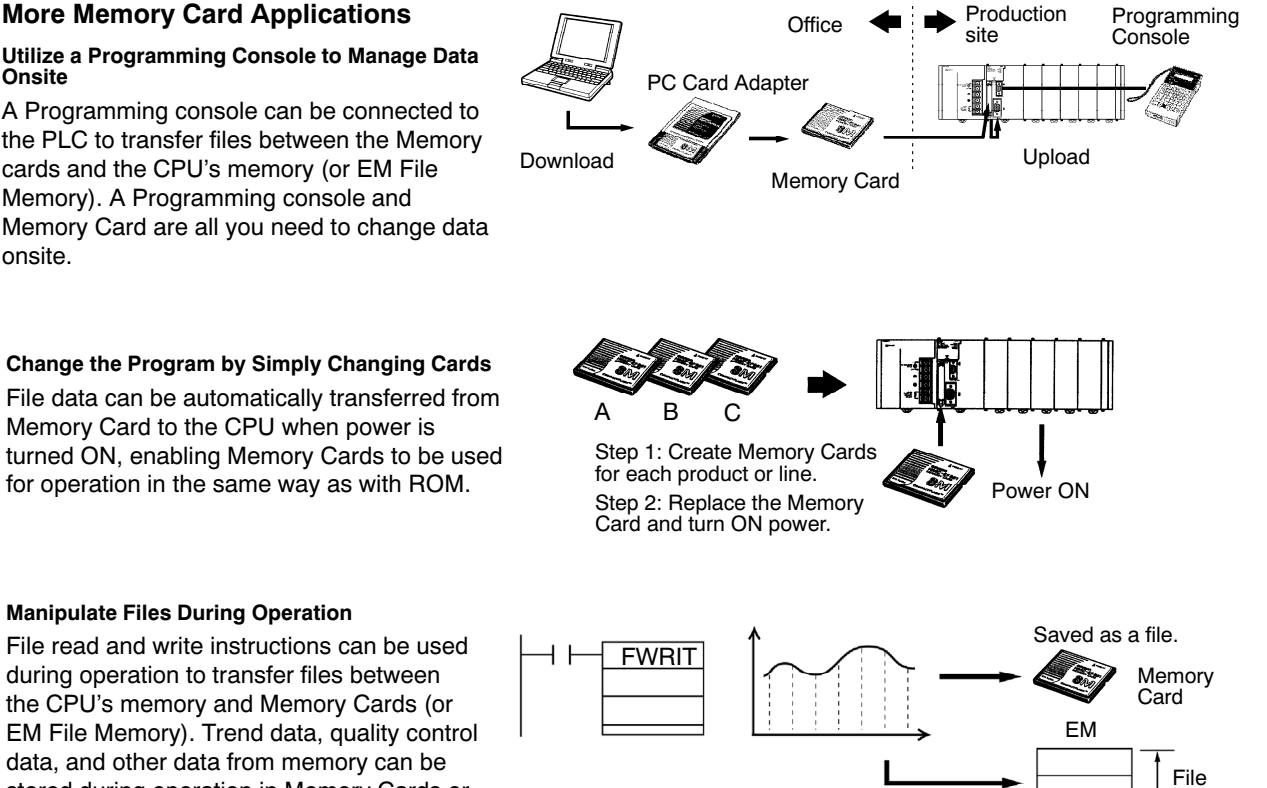

Saved as file.

#### Manipulate Files During Operation

Memory Card to the CPU when power is

for operation in the same way as with ROM.

File read and write instructions can be used during operation to transfer files between the CPU's memory and Memory Cards (or EM File Memory). Trend data, quality control data, and other data from memory can be stored during operation in Memory Cards or EM File Memory.

## Maintenance and Management

## ■ A Wide Range of Special Functions

#### Cycle Time Functions

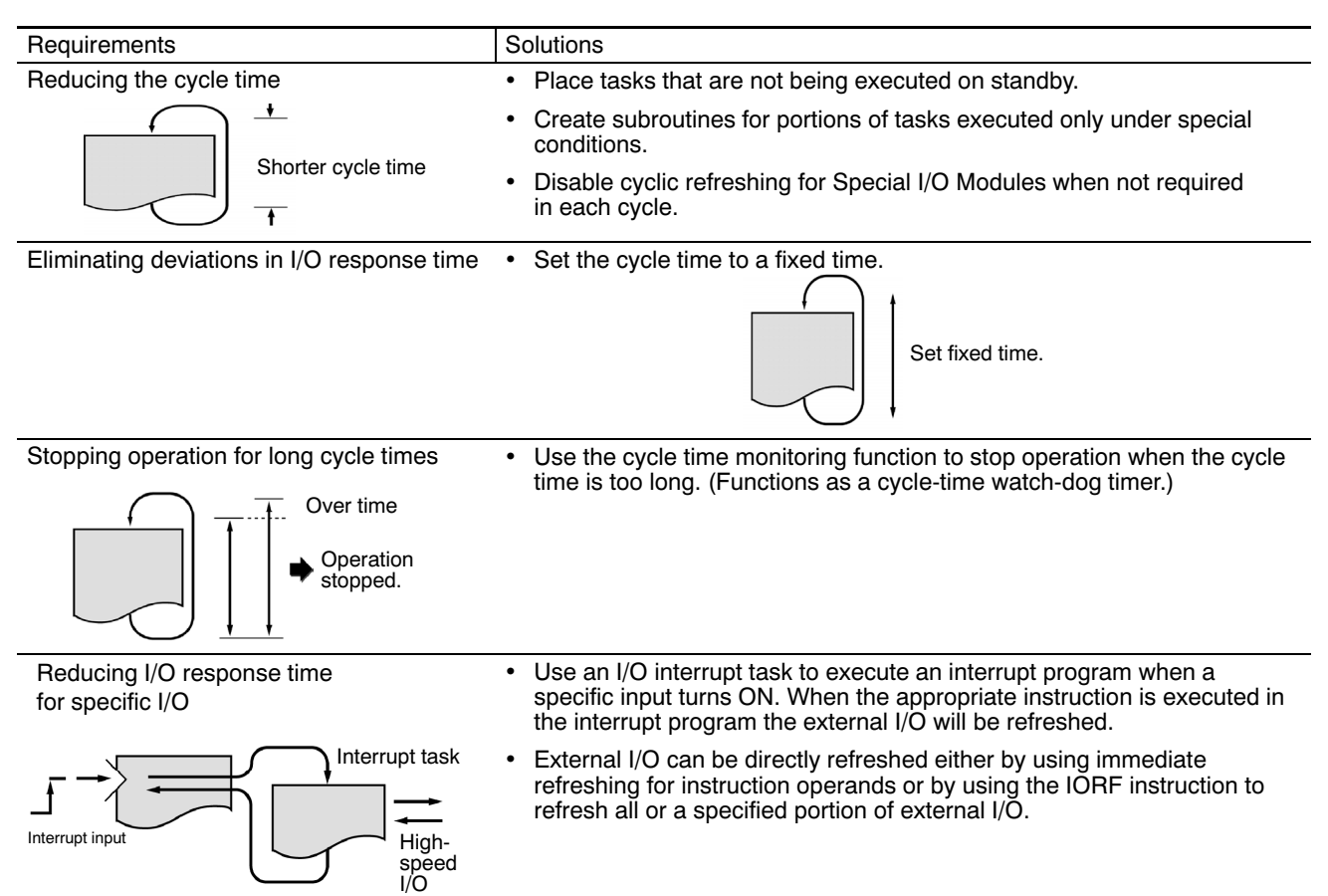

#### Interrupt Functions

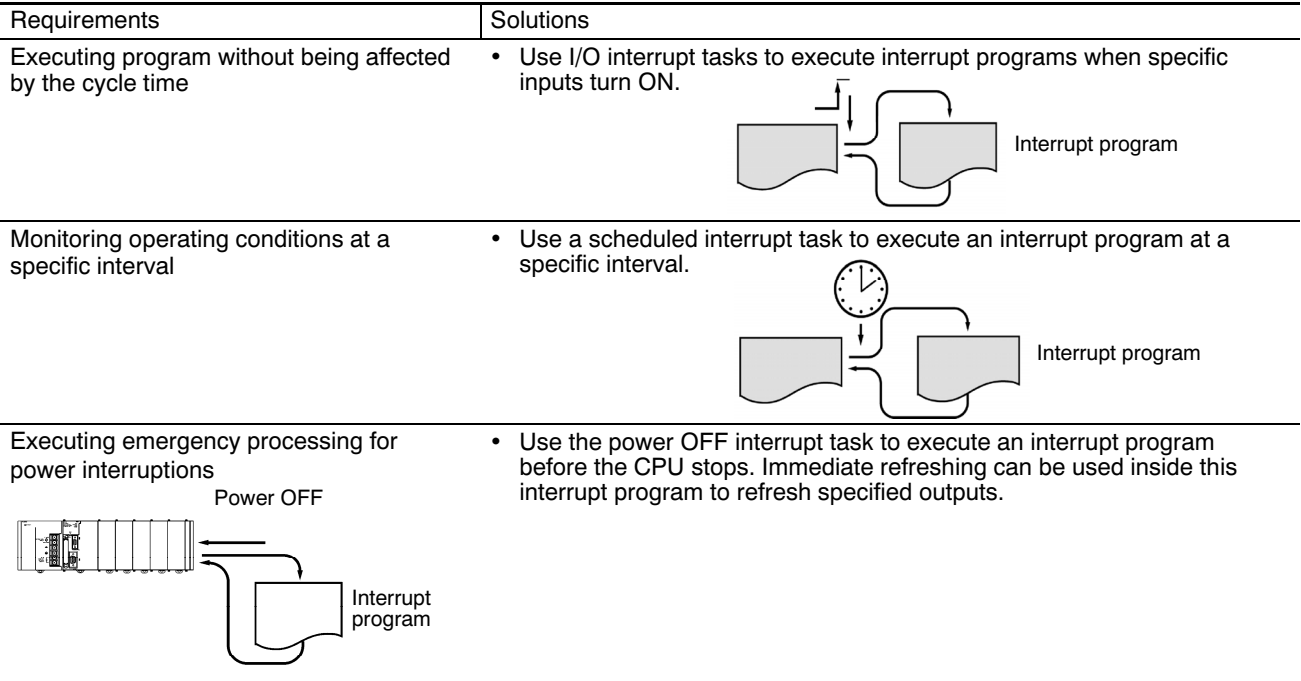

## Maintenance and Management

## ■ Maintenance and Debugging Functions

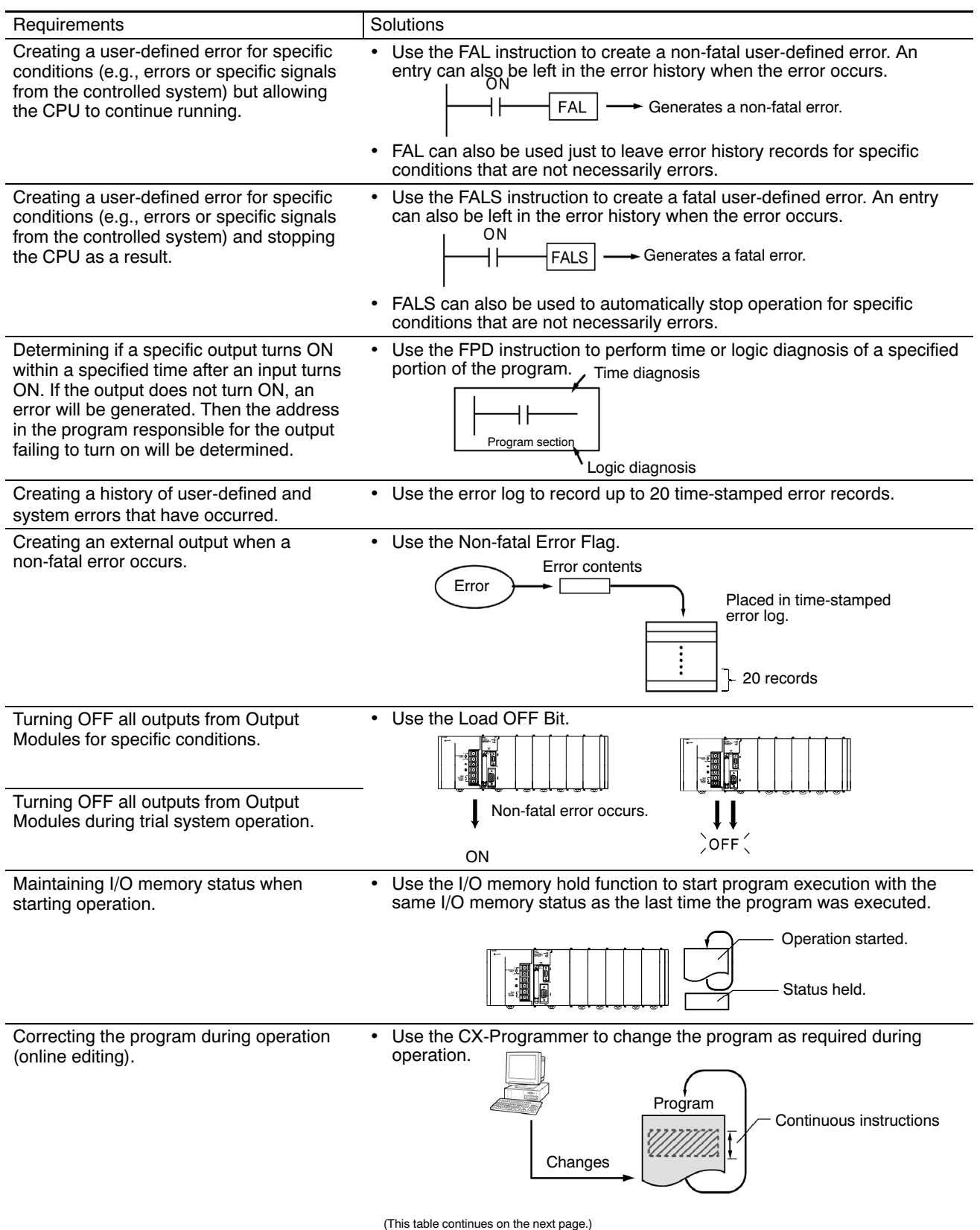

## Maintenance and Management

#### Maintenance and Debugging Functions (continued)

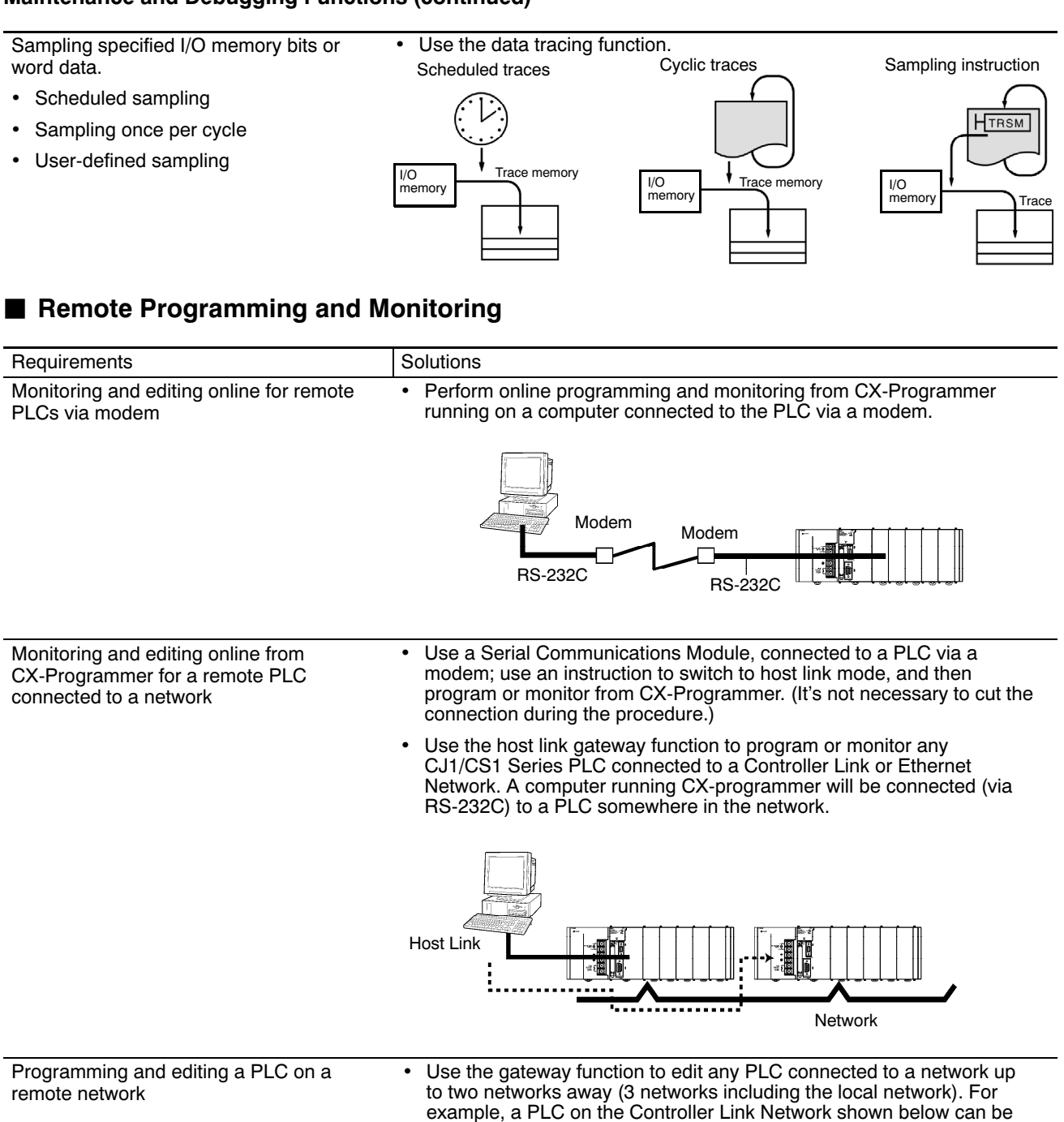

Network 1:

a PLC on the Ethernet Network.

Ethernet

accessed from CX-Programmer running on a computer connected to

Network 3: **Controller** Link

Network 2 Controller Link

### ■ Common Specifications (All CJ1 CPUs)

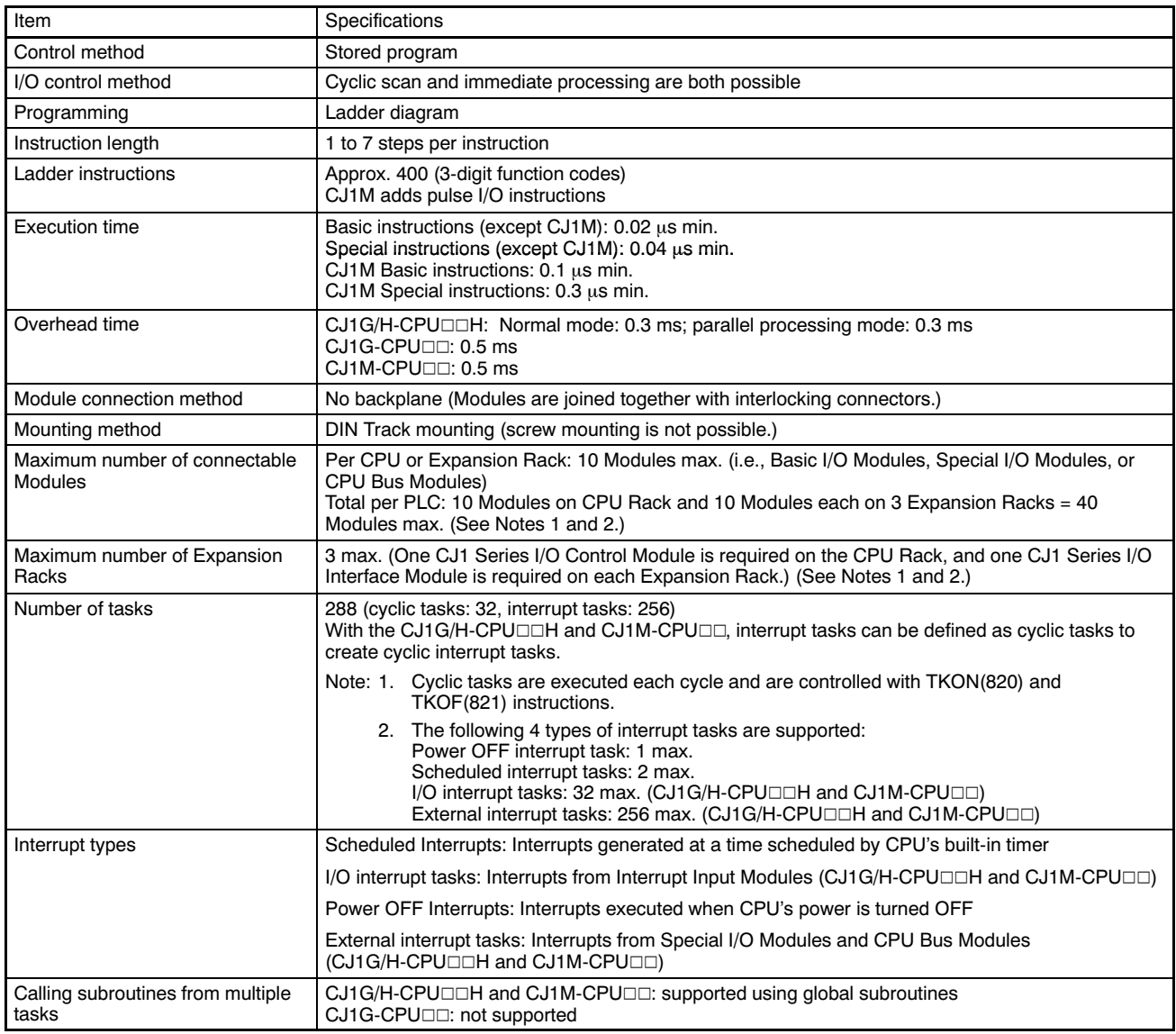

(This table continues on the next page.)

Note: 1. The CJ1G-CPU42H and CJ1G-CPU43H support a maximum of 2 Expansion Racks with a total maximum of 30 Modules. The CJ1M-CPU13 and CJ1M-CPU23 support a maximum of 1 Expansion Rack with a total maximum of 20 Modules. The CJ1M-CPU11, CJ1M-CPU12, CJ1M-CPU21 and CJ1M-CPU22 do not support Expansion Racks.

2. Check limitations of the power supply to ensure that it can handle the current requirements of your configured system.

#### Common Specifications — All CJ1 CPUs (continued)

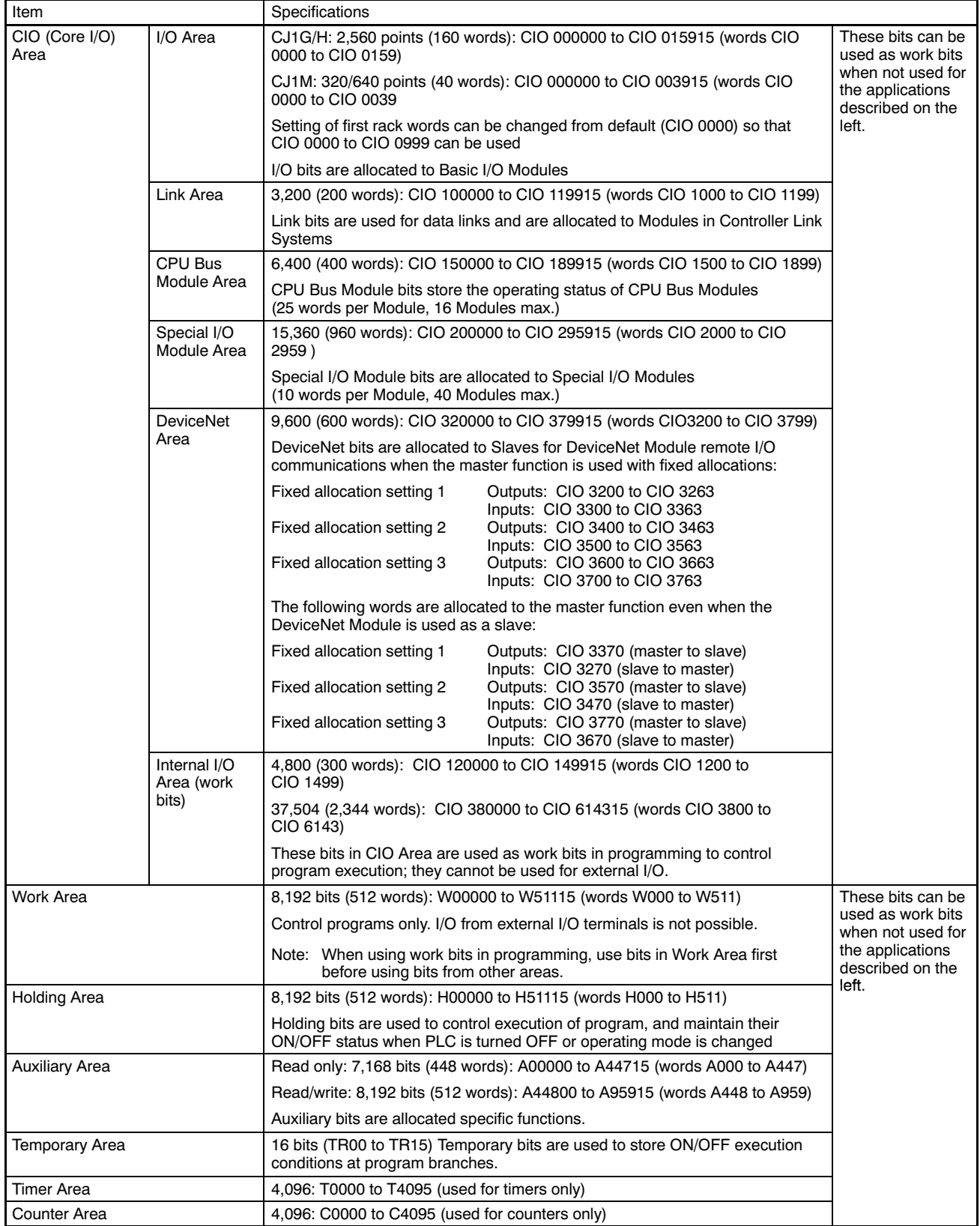

(This table continues on the next page.)

#### Common Specifications — All CJ1 CPUs (continued)

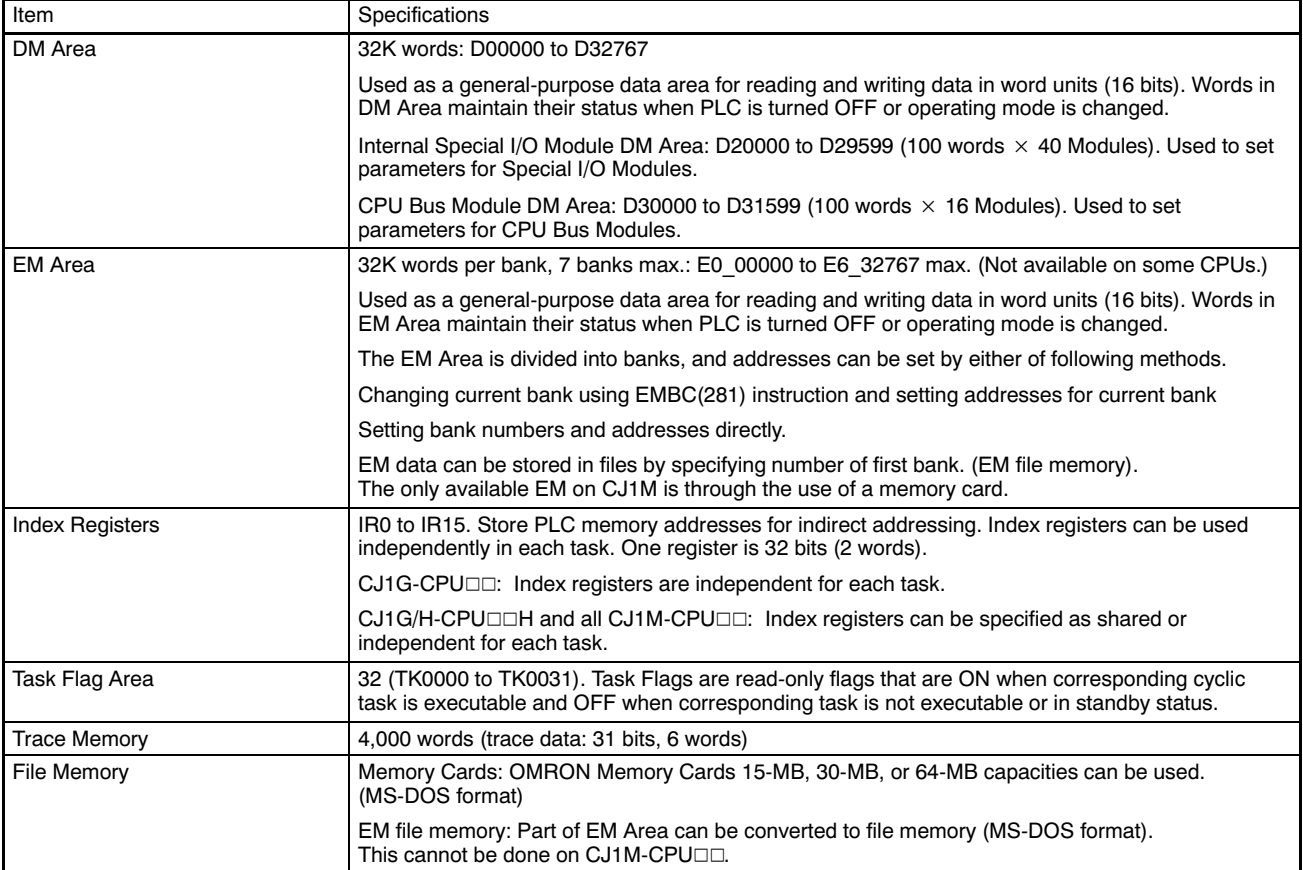

## CJ1 CPUs

## ■ Function Specifications for All CJ1 CPUs

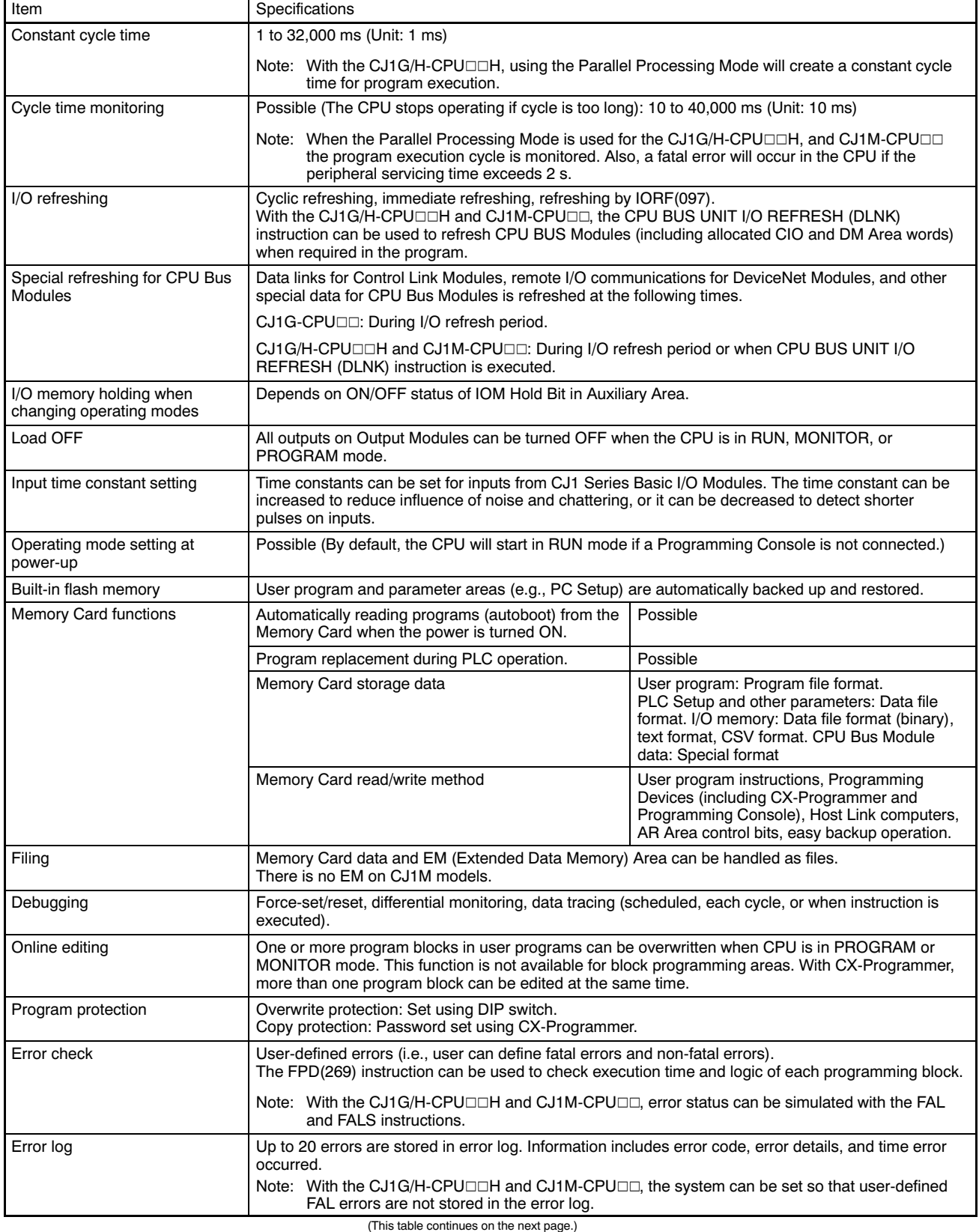

#### Function Specifications for CJ1 CPUs (continued)

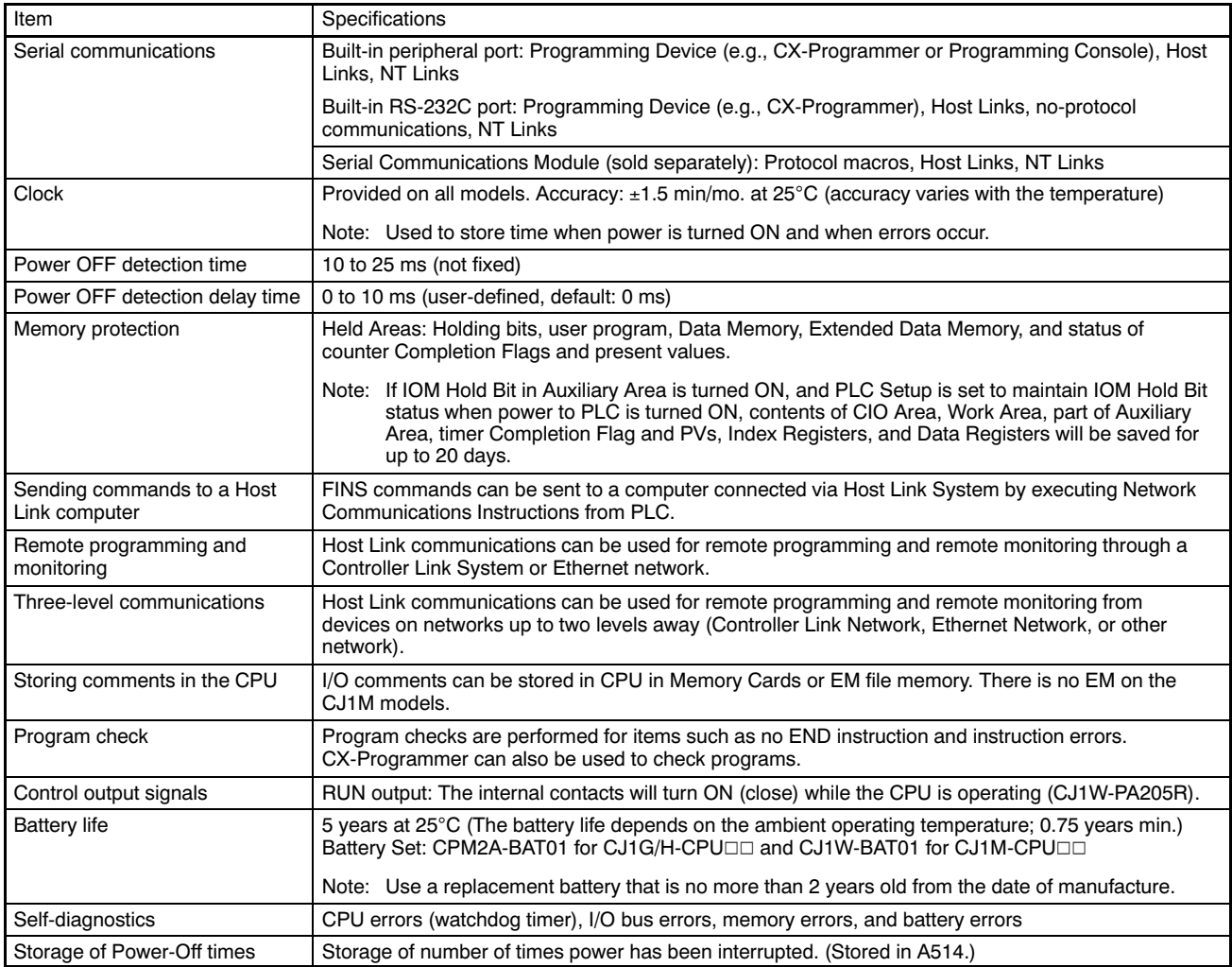

## CJ1M CPU (Only) Specifications

### **Pulse Input Specifications**

### Interrupt Inputs and Quick-Response Inputs

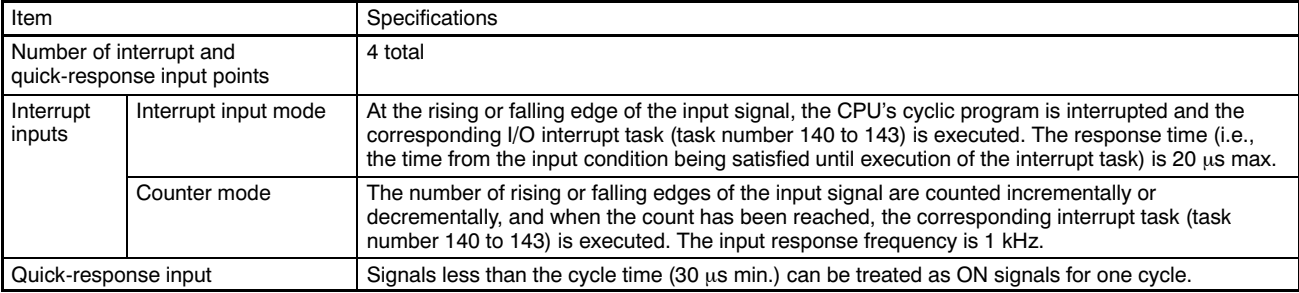

### High-Speed Counter Input

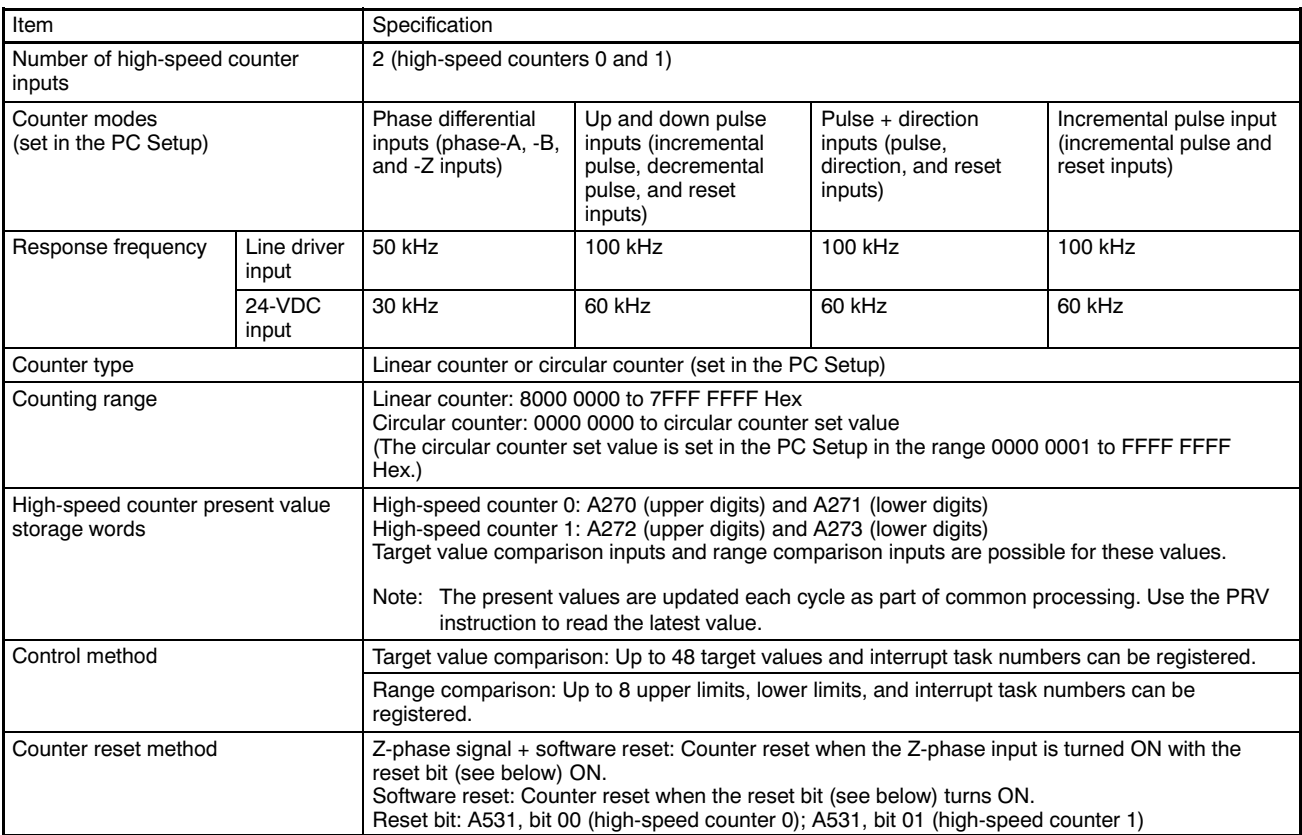

CJ1M CPU (Only) Specifications

## **Pulse Output Specifications**

#### Positioning and Speed Control Functions

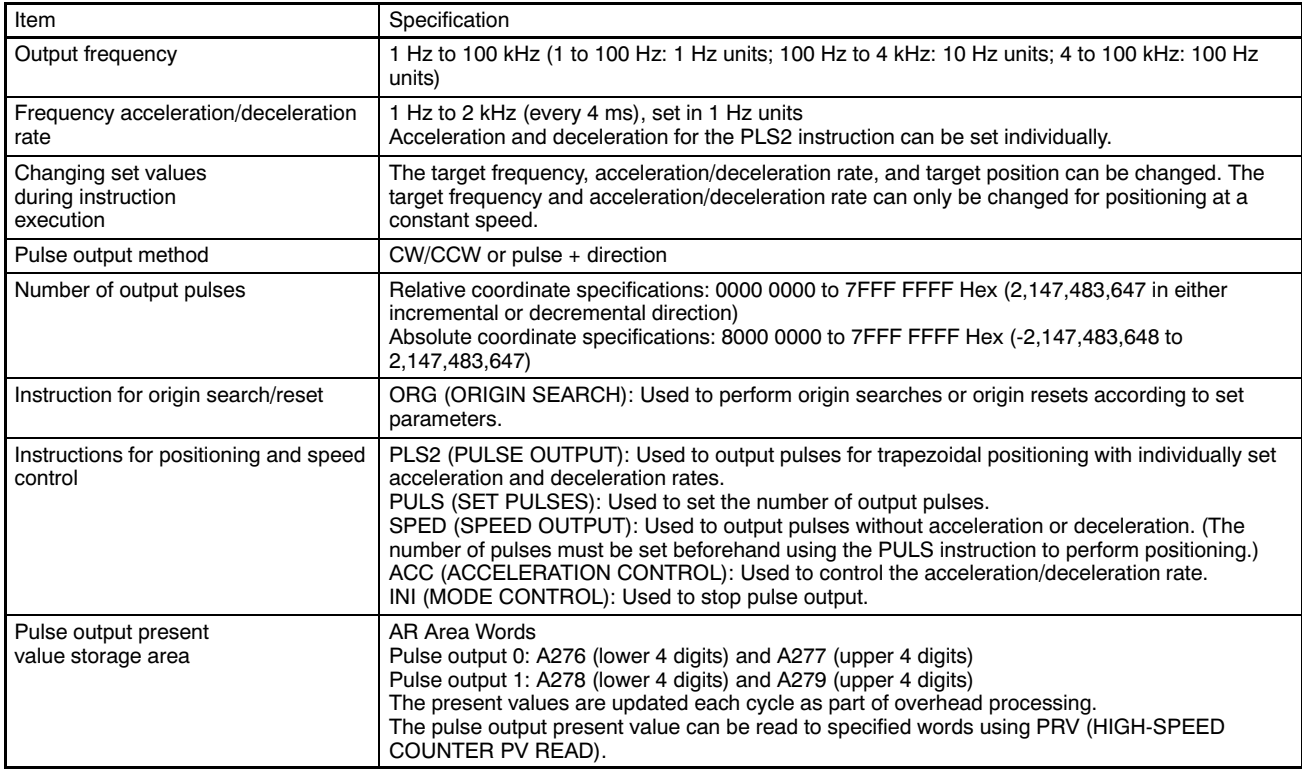

#### Pulse with Variable Duty Factor (PWM) Output Function

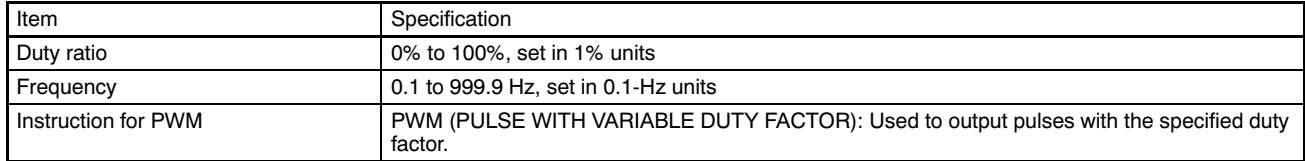

## CJ1M CPU (Only) Specifications

## **Hardware Specifications**

### Input Specifications

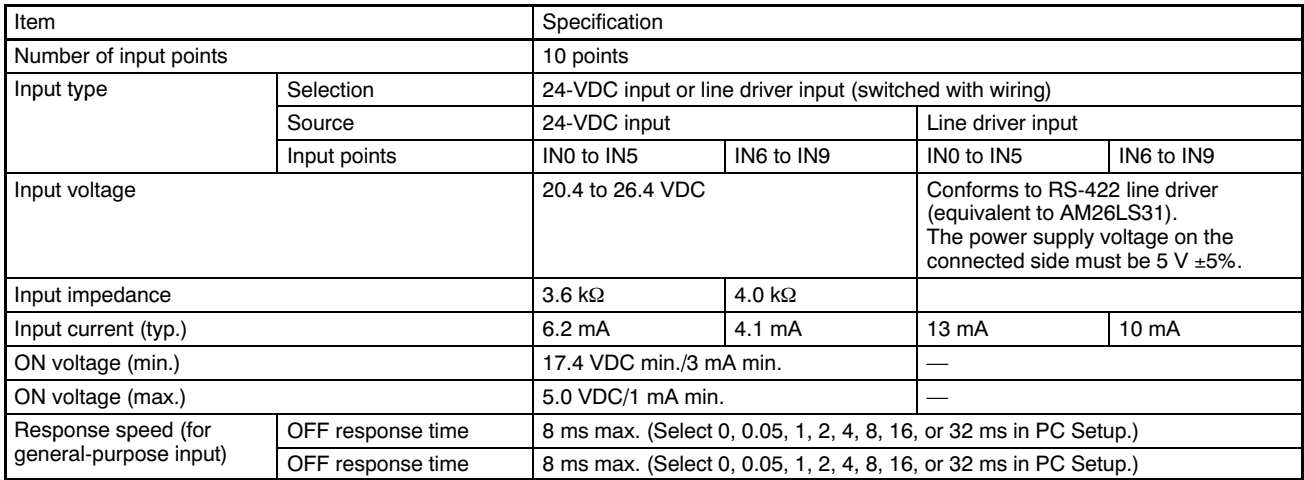

### Circuit Configuration

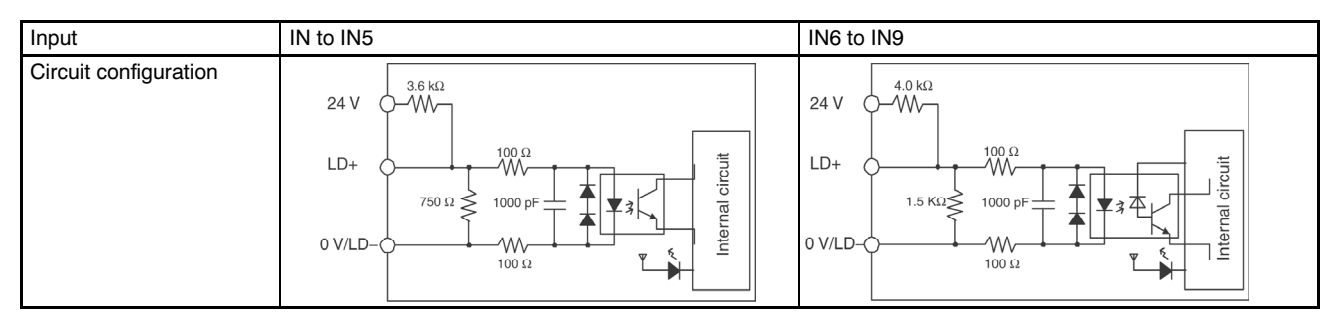

## CPU Overview

## CJ1M CPU (Only) Specifications

## General-Purpose Output Specifications: Transistor Outputs (Sinking)

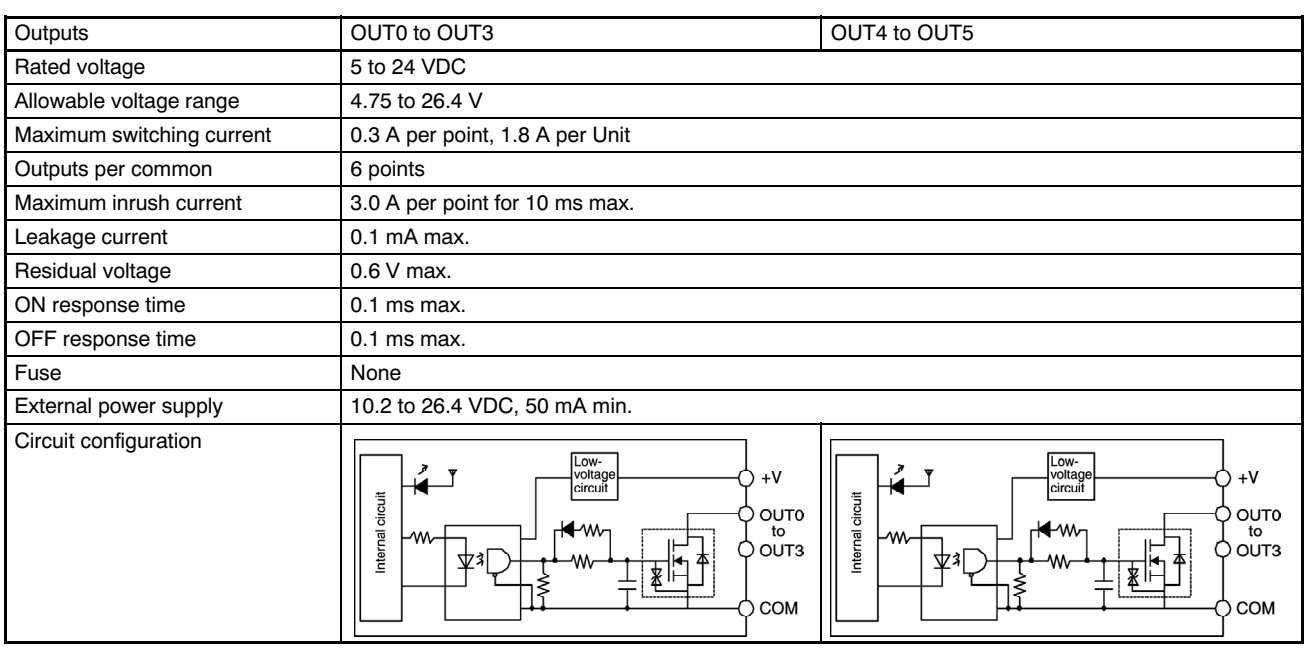

## ■ Pulse Output Specifications (OUT0 to OUT3)

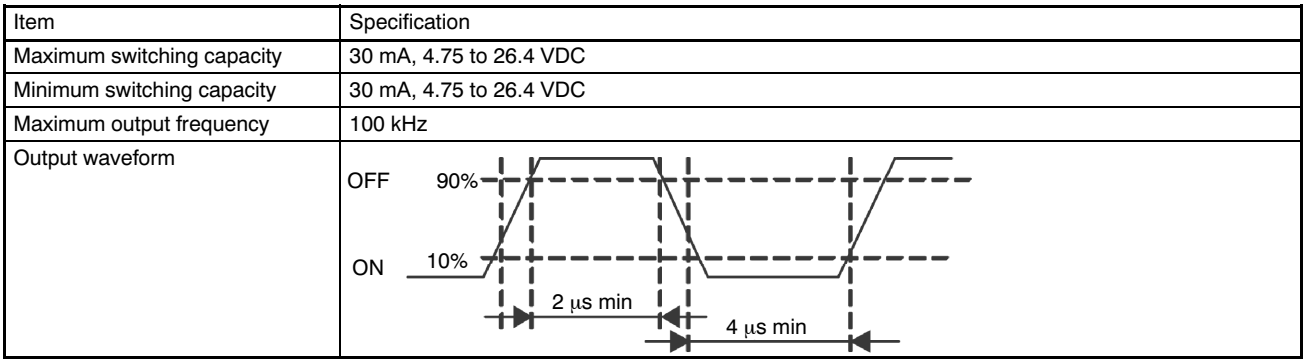

## CJ1 PLC General Specifications

## General Specifications - All CPUs

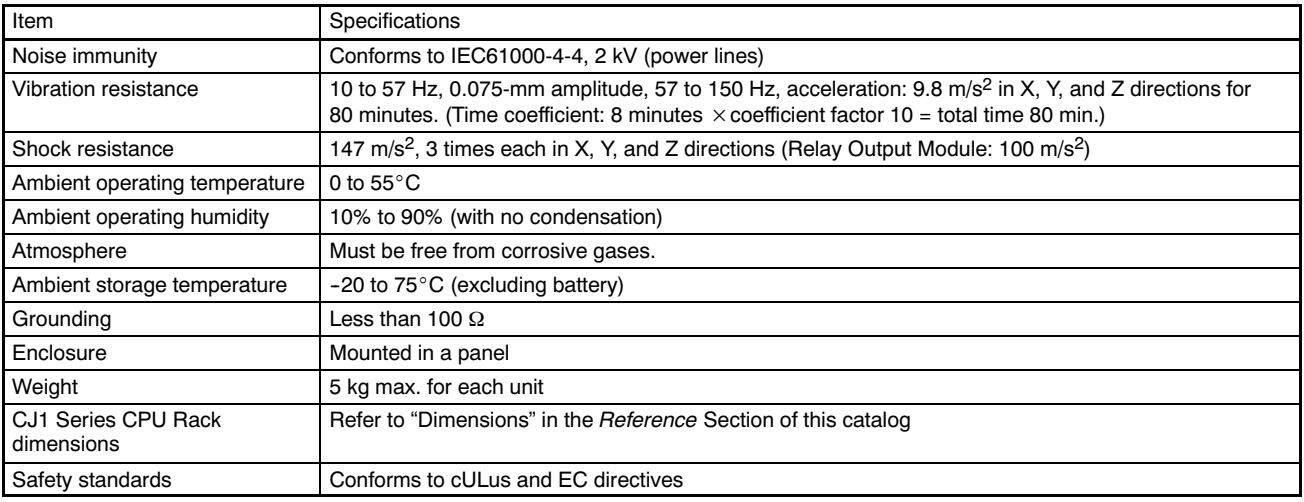

### Battery Set

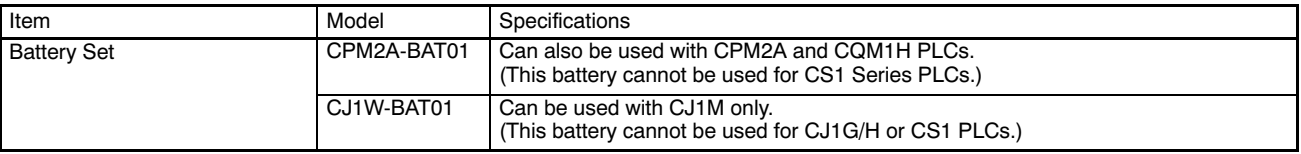

## **X-ON Electronics**

Largest Supplier of Electrical and Electronic Components

*Click to view similar products for* [Controllers](https://www.x-on.com.au/category/electromechanical/industrial-automation/controllers) *category:*

*Click to view products by* [Omron](https://www.x-on.com.au/manufacturer/omron) *manufacturer:* 

Other Similar products are found below :

[61FGPN8DAC120](https://www.x-on.com.au/mpn/omron/61fgpn8dac120) [CV500SLK21](https://www.x-on.com.au/mpn/omron/cv500slk21) [70177-1011](https://www.x-on.com.au/mpn/omron/701771011) [F03-03 HAS C](https://www.x-on.com.au/mpn/omron/f0303hasc) [F03-31](https://www.x-on.com.au/mpn/omron/f0331) [81550401](https://www.x-on.com.au/mpn/crouzet/81550401) [FT1A-C12RA-W](https://www.x-on.com.au/mpn/idec/ft1ac12raw) [88981106](https://www.x-on.com.au/mpn/crouzet/88981106) [H2CAC24A](https://www.x-on.com.au/mpn/omron/h2cac24a) [H2CRSAC110B](https://www.x-on.com.au/mpn/omron/h2crsac110b) [R88A-CRGB003CR-E](https://www.x-on.com.au/mpn/omron/r88acrgb003cre) [R88ARR080100S](https://www.x-on.com.au/mpn/omron/r88arr080100s) [R88A-TK01K](https://www.x-on.com.au/mpn/omron/r88atk01k) [DCN1-1](https://www.x-on.com.au/mpn/omron/dcn11) [DRT2ID08C](https://www.x-on.com.au/mpn/omron/drt2id08c) [DTB4896VRE](https://www.x-on.com.au/mpn/delta/dtb4896vre) [DTB9696CVE](https://www.x-on.com.au/mpn/delta/dtb9696cve) [DTB9696LVE](https://www.x-on.com.au/mpn/delta/dtb9696lve) [E53-AZ01](https://www.x-on.com.au/mpn/omron/e53az01) [E53E01](https://www.x-on.com.au/mpn/omron/e53e01) [E53E8C](https://www.x-on.com.au/mpn/omron/e53e8c) [E5C4Q40J999FAC120](https://www.x-on.com.au/mpn/omron/e5c4q40j999fac120) [E5CWLQ1TCAC100240](https://www.x-on.com.au/mpn/omron/e5cwlq1tcac100240) [E5GNQ03PFLKACDC24](https://www.x-on.com.au/mpn/omron/e5gnq03pflkacdc24) [B300LKL21](https://www.x-on.com.au/mpn/omron/b300lkl21) [NSCXDC1V3](https://www.x-on.com.au/mpn/omron/nscxdc1v3) [NSH5-232CW-3M](https://www.x-on.com.au/mpn/omron/nsh5232cw3m) [NT20SST122BV1](https://www.x-on.com.au/mpn/omron/nt20sst122bv1) [NV-CN001](https://www.x-on.com.au/mpn/omron/nvcn001) [OAS-160-N](https://www.x-on.com.au/mpn/omron/oas160n) [C40PEDRA](https://www.x-on.com.au/mpn/omron/c40pedra) [K31S6](https://www.x-on.com.au/mpn/omron/k31s6) [K33-L1B](https://www.x-on.com.au/mpn/omron/k33l1b) [K3MA-F 100-240VAC](https://www.x-on.com.au/mpn/omron/k3maf100240vac) [K3TX-AD31A](https://www.x-on.com.au/mpn/omron/k3txad31a) [89750101](https://www.x-on.com.au/mpn/crouzet/89750101) [L595020](https://www.x-on.com.au/mpn/crouzet/l595020) [SRM1-C02](https://www.x-on.com.au/mpn/omron/srm1c02) [SRS2-1](https://www.x-on.com.au/mpn/omron/srs21) [FT1A-C14SA-S](https://www.x-on.com.au/mpn/idec/ft1ac14sas) [G32X-V2K](https://www.x-on.com.au/mpn/omron/g32xv2k) [26546803](https://www.x-on.com.au/mpn/crouzet/26546803) [26546805](https://www.x-on.com.au/mpn/crouzet/26546805) [PWRA440A](https://www.x-on.com.au/mpn/crouzet/pwra440a) [CPM1AETL03CH](https://www.x-on.com.au/mpn/omron/cpm1aetl03ch) [CV500SLK11](https://www.x-on.com.au/mpn/omron/cv500slk11) [3G2A5BI081](https://www.x-on.com.au/mpn/omron/3g2a5bi081) [3G2A5IA122](https://www.x-on.com.au/mpn/omron/3g2a5ia122) [3G2A5LK010E](https://www.x-on.com.au/mpn/omron/3g2a5lk010e) [3G2A5OA223](https://www.x-on.com.au/mpn/omron/3g2a5oa223)